### **EDITAL Nº 70/2019 HOMOLOGAÇÃO DE PROCESSO SELETIVO**

O REITOR DO INSTITUTO FEDERAL DE EDUCAÇÃO, CIÊNCIA E TECNOLOGIA DO<br>SUL DE MINAS GERAIS, no uso de suas atribuições legais, torna público e homologa o<br>resultado final do PROCESSO SELETIVO SIMPLIFICADO para contratação de p

área/disciplina: Área: Português/Inglês - Campus Muzambinho

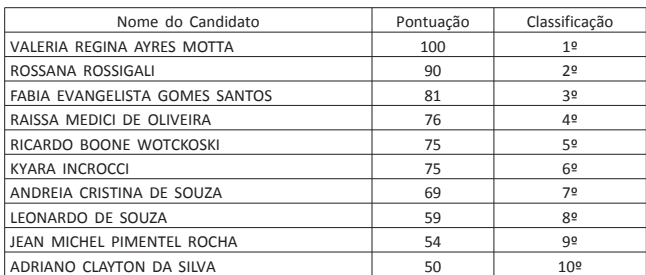

### MARCELO BREGAGNOLI CAMPUS MUZAMBINHO

### **EXTRATO DE CONTRATO Nº 2/2019 - UASG 158303**

Nº Processo: 23346000057201911.<br>INEXIGIBILIDADE Nº 5/2019. Contratante: INSTITUTO FEDERAL DE EDUCACAO, -CIENCIA E<br>TECNOLOGIA DO. CNPJ Contratado: 33000118000330. Contratado : TELEMAR NORTE LESTE<br>S/A. - EM -RECUPERACAO 21/02/2019.

(SICON - 22/03/2019) 158303-26412-2019NE800021

**EXTRATO DE RESCISAO**

ESPECIE: Rescisao do Contrato de Locacao de Servicos Didaticos Pedagogicos 04/2019 CONTRATANTE: IFSuldeMinas, Campus de Muzambinho. CONTRATADO: Gazy Andraus

OBJETO: Rescisao do Contrato, por iniciativa do contratado.

## PRÓ-REITORIA DE ADMINISTRAÇÃO DIRETORIA DE ADMINISTRAÇÃO COORDENAÇÃO GERAL DE LICITAÇÕES E COMPRAS

### **EXTRATOS DE REGISTRO DE PREÇOS**

Nº 10/2019 - Processo nº 23343.002215/2018-17. Pregão eletrônico SRP nº 27/2018. Contratante: IFSULDEMINAS. Contratado: T NAVA COMERCIO DE ELETRODOMESTICOS<br>EIRELI. CNPJ: 18.912.500/0001-65. Item: 29. Valor global: R\$ 1.669,80. Fund. Legal: Lei nº 8.666/93, Dec. nº 5.450/05 e nº 7.892/13. Ass: 18/03/2019. Vigência: 12 meses.

Nº 13/2019 - Processo nº 23343.002215/2018-17. Pregão eletrônico SRP nº 27/2018. Contratante: IFSULDEMINAS. Contratado: DOUGLAS CORDEIRO EIRELI. CNPJ:27.176.482/0001-91. Itens: 12, 13, 14 e 42. Valor global: R\$ 14.528,70. Fund. Legal: Lei nº 8.666/93, Dec. nº 5.450/05 e nº 7.892/13. Ass: 18/03/2019. Vigência: 12 meses.

Nº 14/2019 - Processo nº 23343.002215/2018-17. Pregão eletrônico SRP nº 27/2018. Contratante: IFSULDEMINAS. Contratado: VIVO LICITACOES EIRELI. CNPJ:30.041.676/0001-94. Item: 41. Valor global: R\$ 2.499,90. Fund. Legal: Lei nº 8.666/93, Dec. nº 5.450/05 e nº 7.892/13. Ass: 18/03/2019. Vigência: 12 meses.

Nº 15/2019 - Processo nº 23343.001381/2018-04. Pregão eletrônico SRP nº 18/2018.<br>Contratante: IFSULDEMINAS. Contratado: M P A VALENTE SERVICE ME. CNPJ: 00.476.308/0001-08. Item: 63 . Valor global: R\$ 31.313,00. Fund. Legal: Lei nº 8.666/93, Dec. nº 5.450/05 e nº 7.892/13. Ass: 11/03/2019. Vigência: 12 meses.

Nº 19/2019 - Processo nº 23343.001381/2018-04. Pregão eletrônico SRP nº 18/2018.<br>Contratante: IFSULDEMINAS. Contratado: ALESSANDRA NUNES LORDS. CNPJ:<br>03.865.570/0001-32. Itens: 02, 03, 05 e 07. Valor global: R\$ 5.897,75. nº 8.666/93, Dec. nº 5.450/05 e nº 7.892/13. Ass: 11/03/2019. Vigência: 12 meses.

Nº 43/2019 - Processo nº 23343.001381/2018-04. Pregão eletrônico SRP nº 18/2018. Contratante: IFSULDEMINAS. Contratado: LUIZ FERNANDO BORGES. CNPJ: 27.210.985/0001-36. Itens: 68, 70, 71 e 83. Valor global: R\$ 31.710,29. Fund. Legal: Lei nº 8.666/93, Dec. nº 5.450/05 e nº 7.892/13. Ass: 11/03/2019. Vigência: 12 meses.

## **INSTITUTO FEDERAL DE EDUCAÇÃO, CIÊNCIA E TECNOLOGIA SUL-RIO-GRANDENSE** DIRETORIA EXECUTIVA DA REITORIA DEPARTAMENTO DE SELEÇÃO

### **EDITAL Nº 67, DE 22 DE MARÇO DE 2019**

O Reitor do Instituto Federal de Educação, Ciência e Tecnologia Sul-riograndense, tendo em vista o Edital nº 008, de 17/01/2019, retifica o resultado da Seleção para Professor Substituto, para a área abaixo relacionada, no Câmpus Jaguarão.

> Onde lê-se: Franciele Fraga Ferreira Leia-se: Franciele Fraga Pereira FLAVIO LUIS BARBOSA NUNES tudoenem.com.br

## **INSTITUTO FEDERAL DE EDUCAÇÃO, CIÊNCIA E TECNOLOGIA DO TOCANTINS**

### **EXTRATO DO TERMO ADITIVO**

PRIMEIRO TERMO ADITIVO AO ACORDO DE COOPERAÇÃO TÉCNICA Nº 5/2018 - REI/IFTO ESPÉCIE: Primeiro Termo Aditivo ao Acordo de Cooperação Técnica nº Nº 5/2018 - REI/IFTO, firmado entre o Instituto Federal de Educação, Ciência e Tecnologia do Tocantins e a Universidade Federal do Piauí, visando ao estabelecimento de mútua colaboração nas áreas de Ensino, Pesquisa, Extensão e Gestão.

OBJETO: Configura o intercâmbio do Primeiro Termo Aditivo ao Acordo de Cooperação<br>Técnica nº Nº 5/2018, materializado na Colaboração Técnica a ser prestada pela servidora<br>do IFTO, Graciane Agatha Alves da Silva, matrícula

profissional.<br>VIGÊNCIA: O presente Termo Aditivo terá vigência de 6 (seis) meses a contar da data de<br>sua publicação no Diário Oficial da União.<br>SIGNATÀRIOS: ANTONIO DA LUZ JÚNIOR, reitor do Instituto Federal do Tocantins e ARIMATÉIA DANTAS LOPES, reitor do Reitor da Universidade Federal do Piauí.

## **INSTITUTO FEDERAL DE EDUCAÇÃO, CIÊNCIA E TECNOLOGIA DO TRIÂNGULO MINEIRO**

### **EXTRATO DE INEXIGIBILIDADE DE LICITAÇÃO Nº 4/2019 - UASG 158099**

Nº Processo: 23199005333201898 . Objeto: Contratação de pessoa jurídica especializada para a prestação de Serviço de distribuição da publicidade legal impressa e/ou eletrônica visando suprir as necessidades do Instituto Federal de Educação, Ciência e Tecnologia do<br>Triângulo Mineiro Reitoria, Campus Avançado Uberaba Parque Tecnológico (CAUPT) e<br>Campus Avançado Campina Verde (CACV). Total de Itens a prestar serviço de Publicidade Legal para órgãos públicos da administração direta e indireta declaração de Inexigibilidade em 21/03/2019. MARCO ANTONIO MACIEL PEREIRA.<br>Pró-reitor de Administração. Ratificação em 21/03/20

(SIDEC - 22/03/2019) 158099-26413-2019NE800001

## CAMPUS UBERLÂNDIA CENTRO

## **EXTRATO DE TERMO ADITIVO Nº 3/2019 - UASG 159002**

Número do Contrato: 6/2016.<br>PREGÃO SRP Nº 1/2016.<br>PREGÃO SRP Nº 1/2016. Contratante: INSTITUTO FEDERAL DE EDUCACAO, -CIENCIA E<br>TECNOLOGIA DO. CNPJ Contratado: 01011384000100. Contratado : ANDAIMES<br>UBERLANDIA LTDA -.Objeto:

(SICON - 22/03/2019) 159002-26413-2019NE800001

### **INSTITUTO NACIONAL DE ESTUDOS E PESQUISAS EDUCACIONAIS ANÍSIO TEIXEIRA**

## **EDITAL Nº 14, DE 21 DE MARÇO DE 2019**

**EXAME NACIONAL DO ENSINO MÉDIO - ENEM 2019**

O PRESIDENTE DO INSTITUTO NACIONAL DE ESTUDOS E PESQUISAS EDUCACIONAIS ANÍSIO TEIXEIRA (INEP), no uso das atribuições que lhe confere o Decreto<br>nº 6.317, de 20 de dezembro de 2007, e tendo em vista o disposto na Portaria/MEC nº<br>468, de 3 de abril de 2017, torna pública a realizaç

1. DAS DISPOSIÇÕES PRELIMINARES

1.1 Este edital, regido pela Portaria/MEC nº 468, de 3 de abril de 2017, dispões obre as diretrizes, os procedimentos e os prazos do Enem 2019. É parte integrante deste edital a Portaria/Inep nº 586, de 6 de julho de 2017,

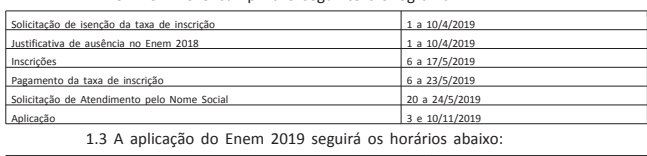

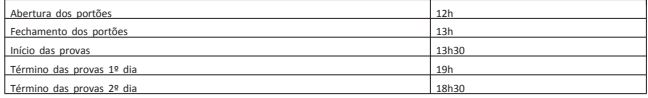

1.4 O Enem 2019 será aplicado em todos os Estados e no Distrito Federal, conforme Anexo I deste edital.

1.5 O Exame será aplicado por empresa contratada pelo Inep.<br>1.6 A solicitação de isenção. Todos os interessados em fazer o Enem 2019, isentos ou não, deverão fazer a inscrição, conforme<br>item 1.8 deste edital. A solicitaçã

solicitar a isenção da taxa de inscrição no Enem 2019.<br>2019 - 1.8 A inscrição do Enem 2019 deverá ser feita das 10h do dia 6 de maio de<br>2019 às 23h59 do dia 17 de maio de 2019 (horário de Brasília-DF) pelo endereço<br><enem.i

1.9 O participante que obtiver a isenção da taxa de inscrição do Enem 2019 e<br>não comparecer às provas nos dois dias de aplicação deverá justificar sua ausência no<br>sistema de isenção do Enem 2020, se desejar solicitar nova

obrigatoriamente, mediante regras estabelecidas no edital do Enem 2020.<br>1.10 Antes de efetuar a inscrição ou solicitar isenção da taxa de inscrição, o<br>participante deverá ler este edital, os anexos e os atos normativos nel

requisitos exigidos para a participação no Enem 2019.<br>2011 - 111 O Enem 2019 para adulto submetido a pena privativa de liberdade e<br>adolescente sob medida socioeducativa, que inclua privação de liberdade (Enem PPL), terá<br>ed

2. DOS OBJETIVOS 2.1 O Enem tem como principal finalidade a avaliação individual do desempenho do participante ao final do ensino médio, em cumprimento ao disposto no art. 206, inciso VII; no art. 209, inciso II, ambos da Constituição Federal; no art. 9º, inciso VI, da

59

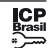

Lei nº 9.394, de 20 de dezembro de 1996; no art. 1º, incisos II, IV, V, VII e VIII, da Lei nº<br>9.448, de 14 de março de 1997; e na Portaria/MEC nº 468, de 3 de abril de 2017.<br>2.2. Os resultados do Enem poderão:<br>2.2.1 possib

participante, visando à continuidade de sua formação e à sua inserção no mercado de particle.<br>trabalho;

2.2.2 permitir a criação de referência nacional para o aperfeiçoamento dos

currículos do ensino médio; 2.2.3 ser usados como mecanismo único, alternativo ou complementar para o acesso à educação superior, especialmente a ofertada pelas instituições federais de educação superior;

2.2.4 permitir o acesso do participante a programas governamentais de financiamento ou apoio ao estudante da educação superior; 2.2.5 ser utilizados como instrumento de seleção para ingresso nos diferentes

setores do mundo do trabalho; 2.2.6 viabilizar o desenvolvimento de estudos e indicadores sobre a educação

brasileira. 2.3 A utilização dos resultados individuais do Enem como mecanismo de acesso à educação superior ou em processos de seleção nos diferentes setores do mundo do trabalho é facultativa.

3. DO TREINEIRO

3.1. De acordo com o art. 44, inciso II, da Lei nº 9.394, de 20 de dezembro de<br>1996, o Inep define como "treineiro" no Enem 2019 o participante que:<br>a) concluirá o ensino médio após o ano letivo de 2019;<br>b) não esteja curs

3.2 O participante "treineiro" estará submetido às mesmas regras que os<br>demais participantes, exceto quanto à divulgação dos resultados, que por ser para fins de<br>autoavaliação de conhecimentos, serão divulgados 60 (sessent

resultados do Exame.<br>"treineiro" para os resultados individuais não poderão ser utilizados pelo participante<br>"treineiro" para as finalidades descritas nos itens 2.2.3 e 2.2.4 deste edital. O participante<br>"treineiro" deve e autoavaliação.

3.4 O participante "treineiro" deverá declarar, em sistema, que tem ciência das condições descritas no item 3 deste edital.

4. DA ESTRUTURA DO EXAME<br>4.1 O Enem 2019 será estruturado a partir de matrizes de referência disponíveis<br>no portal do lnep, no endereço<br><download.inep.gov.br/download/enem/matriz\_referencia.pdf>.

4.2 O Exame será constituído de redação em Língua Portuguesa e de quatro provas objetivas. Cada prova objetiva terá 45 questões de múltipla escolha. 4.3 As provas objetivas e a redação avaliarão as seguintes áreas de

conhecimento do ensino médio e os respectivos componentes curriculares:

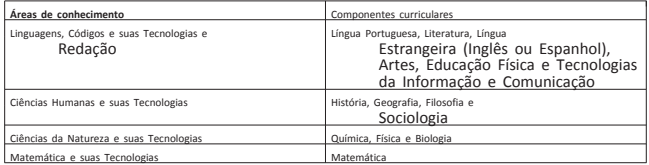

4.4 No primeiro dia do Exame (3 de novembro), serão aplicadas as provas de<br>Linguagens, Códigos e suas Tecnologias, Redação e Ciências Humanas e suas Tecnologias.<br>A aplicação terá Sh30 de duração, contadas a partir da autor início das provas.

4.5 No segundo dia do Exame (10 de novembro), serão aplicadas as provas de Ciências da Natureza e suas Tecnologias e Matemática e suas Tecnologias. A aplicação terá 5h de duração, contadas a partir da autorização do aplicador para o início das provas.

5. DA ISENÇÃO DA TAXA DE INSCRIÇÃO<br>5.1 A solicitação de isenção da taxa de inscrição deverá ser feita pelo endereço<br>enem.inep.gov.br/participante>, das 10h do dia 1 de abril às 23h59 do dia 10 de abril de>

2019 (horário de Brasília-DF). 5.1.1 Não serão aceitas solicitações de isenção da taxa de inscrição realizadas fora do sistema de isenção e do período de solicitação, conforme o item 5.1 deste edital.

5.2 Será isento da taxa de inscrição o participante que:

5.2.1 esteja cursando a última série do ensino médio no ano de 2019, em qualquer modalidade de ensino, em escola da rede pública declarada ao Censo da Educação Básica;

5.2.2 tenha cursado todo o ensino médio em escola da rede pública ou como bolsista integral na rede privada e tenha renda per capita igual ou inferior a um salário mínimo e meio, conforme art. 1º, parágrafo único, incisos I e II, da Lei nº 12.799, de 10 de abril de 2013;

5.2.3 declare estar em situação de vulnerabilidade socioeconômica, por ser membro de família de baixa renda, nos termos do art. 4º, do Decreto nº 6.135, de 26 de junho de 2007, e que esteja inscrito no Cadastro Único para Programas Sociais do Governo<br>Federal (CadÚnico), que requer: renda familiar per capita de até meio salário mínimo ou<br>renda familiar mensal de até três salários mí

5.2.3.1 O participante que solicitar isenção da taxa de inscrição por estar incluído no CadÚnico deverá informar o seu Número de Identificação Social (NIS) único e válido.

5.2.3.2 Os dados pessoais informados ou atualizados no CadÚnico devem ser iguais aos dados cadastrados na Receita Federal para não inviabilizar a correspondência<br>entre as informações. Antes de solicitar a isenção, o participante deverá verificar a<br>correspondência dessas informações pessoais.

5.2.3.3 Não serão aceitos protocolos de inscrição no CadÚnico.<br>5.2.3.4 Para análise da solicitação de isenção da taxa de inscrição, o Inep<br>poderá consultar o órgão gestor do CadÚnico para verificar a conformidade da condiç

5.3 Para solicitar a isenção da taxa de inscrição, o participante deve informar o número de seu Cadastro de Pessoa Física (CPF) e sua data de nascimento.

5.3.1 Os dados pessoais informados devem ser iguais aos dados cadastrados na<br>Receita Federal para não inviabilizar a correspondência entre as informações. Antes de<br>solicitar a isenção, o participante deverá verificar a cor pessoais.

5.4 Ao solicitar a isenção, o participante deverá informar um endereço de e-mail único e um número de telefone fixo e/ou de um celular válido. 5.4.1 O Inep poderá utilizar o e-mail e/ou o número de telefone cadastrados

para enviar ao participante informações relativas ao Exame.

5.4.2 O Inep não se responsabiliza pelo envio de informações a terceiros decorrente de cadastramento indevido de e-mail e/ou número de telefone pelo

participante.<br>
5.5 O participante é responsável por preencher corretamente as informações<br>
solicitadas, inclusive as relacionadas ao Questionário Socioeconômico, inserir os<br>
documentos requeridos e veríficars a solicitação

a qualquer momento, documentos que comprovem a condição declarada, conforme disposto no art. 10, do Decreto nº 83.936, de 6 de setembro de 1979.

5.8.1 Se for constatado que o participante declarou informações falsas ou<br>inexatas, conseguindo uma isenção indevida, ele será eliminado do Exame, a qualquer<br>tempo, e deverá ressarcir ao erário os custos referentes à taxa

participante e/ou outros fatores que impossibilitem a transferência de dados. É de<br>responsabilidade exclusiva do participante acompanhar a situação de sua solicitação.<br>5.10 O participante deverá consultar o resultado da su

abril de 2019.

5.11 A aprovação da isenção da taxa de inscrição não significa que o participante está inscrito no Enem 2019. O participante deverá fazer sua inscrição no Enem, conforme item 9 deste edital.

5.12 O participante que não se enquadrar nas situações citadas no item 5.2<br>deverá acessar o sistema de inscrição, conforme item 9 deste edital, informar os dados<br>solicitados, gerar a Guia de Recolhimento da União (GRU Cobr confirmada.

6. DA JUSTIFICATIVA DE AUSÊNCIA NO ENEM 2018 6.1 O participante que obteve a isenção da taxa de inscrição do Enem 2018, não compareceu às provas nos dois dias de aplicação e queira solicitar isenção da taxa de inscrição para o Enem 2019, deverá justificar sua ausência das 10h do dia 1 de abril às<br>23h59 do dia 10 de abril de 2019 (horário de Brasília-DF), pelo endereço<br><enem.inep.gov.br/participante>.

6.2 A justificativa de ausência deverá ser realizada com a inserção de documentos, conforme Anexo II deste edital, que comprovem o motivo da ausência. Todos

os documentos deverão estar datados e assinados. 6.2.1 Não será aceito documento autodeclaratório ou emitido por pais ou responsáveis.

6.2.2 Os documentos para justificativa de ausência devem conter todas as especificações do Anexo II deste edital e serem legíveis para análise, sob pena de serem considerados documentos inválidos.

6.2.3 Serão aceitos somente documentos nos formatos PDF, PNG ou JPG, com<br>
o tamanho máximo de 2MB.<br>
6.2.4 Não serão aceitas justificativas de ausência no Enem 2018 realizadas fora<br>
do sistema de isenção e fora do período,

participante pelo endereço<enem.inep.gov.br/participante>, a partir do dia 17 de abril de

2019.<br>
2019. 6.3 As informações prestadas para a justificativa de ausência são de responsabilidade do participante. Se for constatado que o participante declarou informações falsas ou inexatas, ele será eliminado e poderá

7. DO RECURSO DA SOLICITAÇÃO DE ISENÇÃO DA TAXA DE INSCRIÇÃO E/OU DA JUSTIFICATIVA DE AUSÊNCIA

7.1 Caso a solicitação de isenção e/ou a justificativa de ausência sejam reprovadas, o participante poderá solicitar recurso, das 10h do dia 22 de abril às 23h59<br>do dia 26 de abril de 2019 (horário de Brasília-DF) pelo endereço<br><enem.inep.gov.br/participante>.<br><enem.inep.gov.br/para a solicitac

participante deverá enviar documentação que comprove a situação de solicitação de isenção, observando a opção escolhida, conforme Anexo III deste edital, pelo endereço <enem.inep.gov.br/participante>. 7.1.2 Para a solicitação de recurso da justificativa de ausência no Enem 2018,

o participante deverá enviar nova documentação que justifique sua ausência, observando a opção escolhida, conforme Anexo II deste edital, pelo endereço

<enem.inep.gov.br/participante>.<br>7.1.3 Para alteração dos dados referentes ao ensino médio, o participante<br>deverá enviar documentação que comprove sua situação escolar.<br>7.2 Serão aceitos somente documentos nos formatos PDF

tamanho máximo de 2MB. 7.3 O resultado do recurso de solicitação de isenção e/ou de justificativa de ausência deverá ser consultado no endereço <enem.inep.gov.br/participante>, a partir do dia 2 de maio de 2019.

justificativa 7.4 O participante que tiver sua solicitação de recurso de isenção e/ou de<br>justificativa de ausência reprovada e desejar prestar o Enem 2019, deverá acessar o<br>sistema de inscrição, conforme item 9 deste edita GRU Cobrança pelo endereço <enem.inep.gov.br/participante> e efetuar o pagamento da

taxa de inscrição, conforme item 10 deste edital, para ter sua inscrição confirmada.<br>5.5 As informações prestadas no sistema de isenção e justificativa de ausência<br>5.5 de responsabilidade do participante. Se for constatado

qualquer momento, por crime contra a fé pública. 7.6 O participante que não apresentar recurso da justificativa de ausência no Enem 2018 e/ou de isenção e desejar se inscrever em 2019 deverá efetuar pagamento equivalente ao valor da taxa de inscrição do Enem, conforme itens 10.2 e 10.3 deste edital.

7.7 O Inep não se responsabiliza por solicitação de recurso não recebida por<br>quaisquer motivos de ordem técnica dos computadores, falhas de comunicação,<br>congestionamento das linhas de comunicação, procedimento indevido do participante acompanhar a situação de sua solicitação. 8. DOS ATENDIMENTOS

8.1 O Inep, nos termos da legislação, assegurará o(s) recursos de acessibilidade para participantes que requeiram Atendimento Especializado, Específico e/ou pelo Nome

Social desde que comprovem a necessidade.<br>8.2 O participante que necessitar de Atendimento Especializado e/ou Específico<br>deverá, no sistema de inscrição:<br>8.2.1 Informar a condição que motiva a solicitação de Atendimento, d

com as seguintes opções: 8.2.1.1 ATENDIMENTO ESPECIALIZADO: para pessoas com baixa visão, cegueira,

visão monocular, deficiência física, deficiência auditiva, surdez, deficiência intelectual (mental), surdocegueira, dislexia, déficit de atenção, autismo e/ou discalculia.

8.2.1.2 ATENDIMENTO ESPECÍFICO: para gestante, lactante, idoso, estudante em classe hospitalar e/ou pessoa com outra condição específica. 8.2.2 Solicitar o auxílio de acessibilidade de que necessita, de acordo com as

opções apresentadas: prova em braile, tradutor intérprete de Língua Brasileira de Sinais<br>(Libras), videoprova em libras (vídeo com a tradução de itens em Libras), prova com letra<br>ampliada (fonte de tamanho 14 e com figuras

 $\overline{\underset{\underset{\longleftarrow}}{\text{ICP}}}$ 

8.2.2.1 O participante que solicitar Atendimento Especializado para cegueira,<br>surdocegueira, baixa visão e/ou visão monocular, cuja documentação que comprove a<br>condição que motiva a solicitação seja aprovada pelo Inep, pod tiposcópio, assinador, óculos especiais, lupa, telelupa, luminária, tábuas de apoio e ser<br>acompanhado por cão guia. Os recursos serão vistoriados pelo aplicador.<br>8.2.2.2 O participante que solictar Atendimento Especializad

motiva a solicitação seja aprovada pelo Inep, poderá utilizar aparelho auditivo e implante coclear.

8.2.2.3 O participante que solicitar Atendimento Especializado para surdez ou deficiência auditiva e recurso de videoprova em libras terá o tempo adicional de até 120 (cento e vinte) minutos para cada dia de prova. 8.2.3 Dispor de documento legível que comprove a condição que motiva a

solicitação de Atendimento Especializado, para ser considerado válido para análise, no qual devem conter:

a) nome completo do participante;<br>b) diagnóstico com a descrição da condição que motivou a solicitação e o<br>código correspondente à Classificação Internacional de Doença (CID 10). Os casos

específicos serão tratados conforme item 8.2.3.1;<br>c) assinatura e identificação do profissional competente, com respectivo<br>registro do Conselho Regional de Medicina (CRM), do Ministério da Saúde (RMS) ou de

órgão competente; e<br>d) formatação em PDF, PNG ou JPG, com o tamanho máximo de 2MB.<br>8.2.3.1 O participante com transtorno global do desenvolvimento (dislexia,<br>discalculia e déficit de atenção) poderá apresentar declaração o habilitado, na área da saúde ou similar e com a identificação da entidade e do profissional

declarante. 8.2.3.2 O participante que enviou documento comprobatório, declaração ou parecer, nas edições do Enem 2017 e 2018 e foi aprovado, não precisará anexar nova

documentação caso a solicitação de atendimento seja a mesma desses anos. 8.2.4 Não serão aceitos documentos apresentados fora do sistema de inscrição e fora do período das 10h do dia 6 de maio de 2019 às 23h59 do dia 17 de maio de 2019 (horário de Brasília-DF), mesmo que estejam em conformidade com o item 8.2.3 deste edital.

8.2.5 O Inep não se responsabiliza pelo não recebimento dos documentos mencionados por quaisquer motivos de ordem técnica dos computadores, falhas de<br>comunicação, congestionamento das linhas de comunicação, procedimento indevido do<br>participante e/ou outros fatores que impossibilitem a transfe

8.3 Se o documento, a declaração ou o parecer que motivou a solicitação de<br>Atendimento Especializado for aceito, o participante terá direito ao tempo adicional de 60<br>(sessenta) minutos em cada dia de realização do Exame, d no Decreto nº 5.296, de 2 de dezembro de 2004, na Lei nº 12.764, de 27 de dezembro de 2012, na Lei nº 13.146, de 6 de julho de 2015, e na Súmula nº 377, do Superior Tribunal de Justiça.

8.4 O resultado da análise do documento comprobatório de que trata o item 8.2.3 deste edital deverá ser consultado pelo endereço <enem.inep.gov.br/participante>, a partir do dia 22 de maio de 2019.

8.4.1 Em caso de reprovação da documentação anexada, o participante poderá<br>solicitar recurso, das 10h do dia 23 de maio às 23h59 do dia 29 de maio de 2019 (horário<br>de Brasília-DF), pelo endereço «enem.inep.gov.br/participa

8.4.1.1 O resultado do recurso da solicitação de Atendimento Especializado, deverá ser consultado no endereço <enem.inep.gov.br/participante>, a partir do dia 5 de junho de 2019. 8.5 A participante lactante que necessitar amamentar o lactente (criança)

durante a realização das provas poderá solicitar Atendimento Específico, nos termos deste<br>edital, indicando a opção "Lactante" no sistema de inscrição.<br>8.5.1 Nos dias de aplicação do Exame, a participante lactante deverá l ficará em sala reservada e será responsável pela guarda do lactente. 8.5.2 É proibido ao acompanhante da participante lactante ter acesso à sala de

provas.

8.5.3 O acompanhante da participante lactante deverá cumprir as obrigações deste edital, inclusive as referentes à guarda de objetos, nos termos dos itens 15.1.11 e<br>15.1.12 deste edital e ser submetido ao detector de metais.<br>8.5.4 Durante a aplicação das provas, qualquer contato entre a participa

8.5.5 Não será permitida a entrada do lactente e do acompanhante após o

fechamento dos portões. 8.5.6 A participante lactante não poderá ter acesso à sala de provas acompanhada do lactente.

8.6 O participante em situação de Classe Hospitalar poderá solicitar Atendimento Específico, nos termos deste edital, indicando a opção "Classe Hospitalar" no

sistema de inscrição. 8.6.1 É considerado participante em situação de Classe Hospitalar aquele cujo processo formal de escolarização ocorre no interior de instituição hospitalar ou afim, na condição de estudante internado para tratamento de saúde.

8.6.2 Não é considerado participante em situação de Classe Hospitalar aquele<br>que, nas datas de aplicação do Enem, estiver internado para realização de partos,<br>cirurgias ou tratamentos esporádicos, bem como pessoas que trab hospitalar.

8.6.3 O participante em situação de Classe Hospitalar deve apresentar, durante<br>o período de inscrição, nos termos do item 1.8 deste edital, declaração do hospital em<br>que estiver internado para tratamento de saúde, informan

a) o nome completo do participante internado e o seu CPF;<br>b) o diagnóstico, com a descrição da condição que motivou a solicitação;<br>c) o nome e o endereço completo do hospital, com UF/município, bairro, logradouro e CEP;

d) a assinatura e a identificação do médico e/ou profissional especializado responsável.

8.6.3.1 A declaração do hospital deve conter todas as especificações citadas e ser legível para análise. Caso contrário, a declaração será considerada inválida.

8.6.3.2 Serão aceitos somente documentos nos formatos PDF, PNG ou JPG, com o tamanho máximo de 2MB. 8.7 O resultado da análise do documento comprobatório de que trata o item 8.6.3 deste edital deverá ser consultado no endereço <enem.inep.gov.br/participante>, a

partir do dia 22 de maio de 2019.<br>
8.7.1 Em caso de reprovação da documentação anexada, o participante poderá<br>
solicitar recurso, das 10h do dia 23 de maio às 23h59 do dia 29 de maio de 2019 (horário<br>
de Brasília-DF), pelo

8.7.1.1 O resultado do recurso da solicitação de Atendimento Específico em<br>Classe Hospitalar, deverá ser consultado pelo endereço <enem.inep.gov.br/participante>, a<br>partir do dia 5 de junho de 2019.<br>8.8 ATENDIMENTO PELO NO

ser reconhecida socialmente em consonância com sua identidade de gênero (participante travesti ou transexual).

8.8.1 O participante que desejar o Atendimento pelo Nome Social poderá<br>solicitá-lo, após sua inscrição, no endereço <enem.inep.gov.br/participante>, das 10h do dia 20 de maio às 23h59 do dia 24 de maio de 2019 (horário de Brasília-DF).

8.8.2 O participante que solicitar Atendimento pelo Nome Social deverá apresentar documentos que comprovem a condição que o motiva. Os documentos necessários são:

a) fotografia atual, nítida, individual, colorida, com fundo branco que enquadre

desde a cabeça até os ombros, de rosto inteiro, sem o uso de óculos escuros e artigos<br>de chapedra (boné, chapéu, viseira, gorro ou símilares); el polonio de inteiro de identificação<br>b cópia digitalizada, frente e verso, de

com o tamanho máximo de 2MB. 8.8.2.2 Não serão aceitas solicitação e inserção de documentos fora do

endereço <enem.inep.gov.br/participante> e fora do período, disposto no item 8.8.1 deste<br>edital, mesmo que estejam em conformidade com o item 8.8.2 deste edital.<br>edital, mesmo 8.9 O resultado da análise da solicitação de A

deverá ser consultado no endereço <enem.inep.gov.br/participante>, a partir de 31 de maio de 2019.

8.10 Em caso de reprovação da documentação anexada, o participante poderá<br>solicitar recurso, das 10h do dia 03 de junho às 23h59 do dia 07 de junho de 2019<br>(horário de Brasília-DF), pelo endereço <enem.inep.gov.br/particip documentos para análise.

8.10.1 O resultado do recurso de Atendimento pelo Nome Social deverá ser consultado no endereço <enem.inep.gov.br/participante>, a partir do dia 10 de junho de 2019.

8.10.2 Caso os documentos enviados não estejam em conformidade com 0.8.2 deste edital, o participante será identificado no Exame pelo Nome Civil, quaisquer motivos de ordem técnica dos computadores, falhas de comunicação

8.13 O participante deverá prestar informações exatas e fidedignas no sistema de inscrição quanto à condição que motiva a solicitação de Atendimento e/ou de auxílio

de acessibilidade, sob pena de responder por crime contra a fé pública e de ser eliminado<br>do Exame, a qualquer tempo.<br>8.14 O Inep tem o direito de exigir, a qualquer momento, documentos que<br>atestem a condição que motiva a e/ou pelo Nome Social.

9. DA INSCRIÇÃO 9.1 A inscrição do participante deve ser realizada pelo endereço <enem.inep.gov.br/participante>, no período entre às 10h do dia 6 de maio às 23h59 do dia 17 de maio de 2019 (horário de Brasília-DF). 9.2 Para realizar a inscrição, o participante deverá informar o número de seu

CPF e a sua data de nascimento.

9.2.1 Os dados pessoais informados devem ser iguais aos dados cadastrados<br>na Receita Federal para não inviabilizar a correspondência entre as informações. Antes de<br>realizar a inscrição, o participante deverá verificar a co pessoais.

9.3 Na inscrição, o participante deverá: 9.3.1 Informar endereço de e-mail único e válido, e número de telefone fixo

ou celular válidos. 9.3.1.1 O Inep poderá utilizar o e-mail cadastrado para enviar ao participante informações relativas ao Exame.

9.3.1.2 O Inep não se responsabiliza pelo envio de informações a terceiros decorrente de cadastramento indevido de e-mail e telefone pelo participante.

9.3.2 Solicitar, se necessário, Atendimento Especializado, Específico e/ou pelo<br>Nome Social, de acordo com as opções descritas no item 8 deste edital.<br>9.3.3 Indicar o município onde deseja realizar o Exame.<br>9.3.4 Seleciona

prova. 9.3.5 Criar senha de acesso que deverá ser anotada em local seguro. Ela será solicitada para:

a) acompanhar a inscrição na Página do Participante ou no Aplicativo oficial do Enem;

b) consultar e imprimir o Cartão de Confirmação da Inscrição;

c) obter os resultados individuais via internet; e<br>d) inscrever-se em programas de acesso à educação superior, programas de<br>bolsa de estudos e/ou de financiamento estudantil, entre outros programas do Ministério

Duisa de este<br>da Educação. 9.3.5.1 A senha é pessoal, intransferível e de responsabilidade do participante.

9.3.5.2 O participante que esquecer a senha cadastrada, terá a opção de<br>será encelor denero «enem.inep.gov.br/participante». A nova senha cadastrada<br>será encaminhada ao e-mail informado pelo participante.<br>9.4 O participant

com sucesso língua estrangões nos dados cadastrais, no município de provas e na opção de<br>língua estrangeira são permitidas durante o período de inscrição das 10h do dia 6 de<br>maio às 23h59 do dia 17 de maio de 2019 (horário de Brasília

9.6 Os dados informados no Questionário Socioeconômico e os referentes à<br>situação do ensino médio não poderão ser alterados.<br>9.7 O participante poderá anexar no sistema de inscrição fotografia atual,<br>nítida, individual, co

ombros, de rosto inteiro, sem o uso de óculos escuros e artigos de chapelaria (boné, chapéu, viseira, gorro ou similares).<br>Chapéu, viseira, gorro ou similares).<br>a inscrição ou que não satisfizer todas as condições estabele

demais instrumentos normativos será eliminado do Exame a qualquer tempo.<br>9.9 O lnep não se responsabiliza por inscrição não recebida por quaisquer<br>motivos de ordem técnica dos computadores, falhas de comunicação, congestio provas.

9.10 Não será permitida a inscrição fora do prazo disposto no item 1.8 deste edital.

10. DO PAGAMENTO<br>paramento da taxa de inscrição do Enem 2019 destina-se ao<br>participante que não obteve isenção. Esse participante deverá realizar a inscrição para o<br>Enem 2019 pelo endereço <enem.inep.gov.br/participante>,

confirmada.

10.4 Não haverá prorrogação do prazo para pagamento da taxa de inscrição,<br>ainda que o último dia do prazo, 23 de maio de 2019, seja feriado estadual, distrital ou<br>municipal no local escolhido pelo participante para o pagam bancários.

10.7 Não será confirmada a inscrição cujo pagamento tenha sido efetuado por meio de GRU Cobrança gerada fora do sistema de inscrição ou fora do prazo previsto no item 10.3 deste edital.

10.8 O valor referente ao pagamento da taxa de inscrição não será devolvido, exceto em caso de cancelamento do Enem 2019.

10.9 É proibido transferir o valor referente ao pagamento da taxa de inscrição do Enem para outro participante. 10.10 A inscrição não será confirmada caso o valor do pagamento seja inferior

a R\$ 85,00 (oitenta e cinco reais). 10.11 A inscrição será confirmada somente após o processamento do pagamento da taxa de inscrição pelo Banco do Brasil. 10.12 O Inep não se responsabiliza por pagamento não recebido por

quaisquer motivos de ordem técnica dos computadores, falhas de comunicação,<br>congestionamento das linhas de comunicação, procedimento indevido do participante<br>e/ou outros fatores que impossibilitem a transferência de dados.

11. DA CONFIRMAÇÃO DA INSCRIÇÃO<br>11.1 O participante que teve a solicitação de isenção da taxa de inscrição.<br>1910-aprovada só terá a participação no Enem confirmada após a conclusão da inscrição.

11.2 O participante não isento deverá realizar sua inscrição, conforme item 9<br>deste edital, e efetuar o pagamento da taxa de inscrição até o dia 23 de maio de 2019,<br>respeitados os horários de compensação bancária, sob pena

11.3 Não será confirmada a inscrição cujo pagamento não tenha sido efetuado até o dia 23 de maio de 2019, respeitados os horários de compensação bancária.

11.4 É de responsabilidade do participante acompanhar a situação de sua inscrição e a divulgação do seu local de prova pelo endereço <enem.inep.gov.br/participante>.

11.5 O Inep disponibilizará o Cartão de Confirmação da Inscrição pelo<br>
endereço <enem.inep.gov.br/participante>, em data a ser divulgada. O Cartão informará<br>
o número de inscrição; a data, a hora e o local do Exame; a indi

nos municípios indicados no Anexo I deste edital.<br>
2.1.1 O lnep reserva o direito de acrescentar, suprimir ou substituir<br>
municípios relacionados no Anexo I deste edital, visando à garantia das condições<br>
logísticas e de s

12.2.2 É recomendado que o participante leve o Cartão de Confirmação da Inscrição nos dois dias de aplicação do Exame. 13 . DOS HORÁRIOS 13.1 Nos dias de realização do Exame, os portões de acesso aos locais de

provas serão abertos às 12h e fechados às 13h (horário de Brasília-DF).<br>13.2 É proibida a entrada do participante no local de prova após o<br>fechamento dos portões.<br>13.3 O acesso à sala de provas será permitido com a apresen

primeiro dia, e às 18h30, no segundo dia (horário de Brasília-DF), em todos os Estados e no Distrito Federal.

13.4.1 A aplicação das provas para o participante com solicitação de tempo<br>adicional aprovada terá início às 13h30 e término às 20h, no primeiro dia, e às 19h30,<br>no segundo dia (horário de Brasília-DF), em todos os Estados

13.4.2 A aplicação das provas para o participante com solicitação de recurso de videoprova em libras aprovada terá início às 13h30 e término às 21h, no primeiro dia, e às 20h30, no segundo dia (horário de Brasília-DF), em todos os Estados e no Distrito<br>Federal.

13.5 A ida ao banheiro antes das 13h (horário de Brasília-DF), após procedimentos de identificação realizados na sala de provas, requer nova identificação do

participante para retorno à sala de provas. 13.6 Todas as salas de provas terão um marcador de tempo para

acompanhamento do horário.<br>14. DA IDENTIFICAÇÃO DO PARTICIPANTE<br>14.1 É obrigatória a apresentação de via original de documento oficial de

identificação com foto para a realização das provas.<br>14.2 Consideram-se documentos válidos para identificação do participante:<br>a) Cédulas de Identidade expedidas por Secretarias de Segurança Pública,<br>Forças Armadas, Políci

b) Identidade expedida pelo Ministério da Justiça para estrangeiros, inclusive aqueles reconhecidos como refugiados, em consonância com a Lei nº 9.474, de 22 de julho de 1997; c) Carteira de Registro Nacional Migratório, de que trata a Lei nº 13.445, de

24 de maio de 2017; d) Documento Provisório de Registro Nacional Migratório, de que trata o Decreto nº 9.277 de 5 de fevereiro de 2018;

e) Identificação fornecida por ordens ou conselhos de classes que por lei tenha validade como documento de identidade; f) Carteira de Trabalho e Previdência Social emitida após 27 de janeiro de

1997;

g) Certificado de Dispensa de Incorporação; h) Certificado de Reservista;

i) Passaporte; j) Carteira Nacional de Habilitação, na forma da Lei nº 9.503, de 23 de

setembro de 1997;e k) Identidade funcional em consonância com o Decreto nº 5.703, de 15 de fevereiro de 2006;

14.3 Não serão aceitos documentos de identificação que não estejam listados<br>
no item 14.2, como: protocolos; Certidão de Nascimento; Certidão de Casamento; Título<br>
Eleitoral; Carteira Nacional de Habilitação em modelo ante

eletronicamente. 14.4 O participante impossibilitado de apresentar a via original de documento

oficial de identificação com foto nos dias de aplicação por motivo de extravio, perda,<br>furto ou roubo poderá realizar as provas, desde que:<br>14.4.1 Apresente boletim de ocorrência expedido por órgão policial há, no<br>máximo,

poderá prestar as provas, desde que se submeta à identificação especial, conforme item<br>14.4.2 deste edital.<br>14.6 O participante não poderá permanecer no local de aplicação das provas,<br>assim entendido como as dependências f

provas.

15. DAS OBRIGAÇÕES DO PARTICIPANTE 15.1 São obrigações do participante do Enem 2019: 15.1.1 Certificar-se de que preenche todos os requisitos exigidos para a

participação no Exame.

15.1.2 Certificar-se de todas as informações e regras constantes deste edital e das demais orientações que estarão disponíveis pelo endereço <portal.inep.gov.br/enem><br>e no aplicativo oficial do Enem.<br>15.1.3 Certificar-se,

<enem.inep.gov.br/participante>, de que sua solicitação de isenção da taxa de inscrição e sua justificativa de ausência, se for o caso, foram aprovadas. 15.1.4 Guardar número de inscrição e senha.

<enem.inep.gov.br/participante>, com antecedência, pelo endereço xua inscrição e do local onde realizará as provas.<br>Sua inscrição e do local onde realizará as provas.<br>15.1.6 Chegar ao local das provas indicado no Cartão de

identificação válido, conforme os itens 14.2 e 14.4 deste edital, sob pena de ser impedido de realizar o Exame. 15.1.7.1 O participante deverá aguardar fora do local de aplicação a entrega do

documento de identificação, enquanto estiver sem o documento de identificação.<br>for ao banheiro antes das nova identificação para retorno à sala de provas quando<br>for ao banheiro antes das 13h (horário de Brasília-DF), mesmo

19.1 deste edital, caso necessite comprovar sua presença no Exame.<br>15.110 Aguardar na sala de provas, das 13h às 13h30 (horário de Brasília-DF),<br>15.110 Aguardar na sala de provas, das 13h30 (horário de Brasília-DF),<br>15.1.1

objetos, o telefone celular, antes de entrar na sala de provas, em envelope porta-<br>objetos, o telefone celular e quaisquer outros equipamentos eletrônicos desligados, além<br>de outros perfences não permitidos.<br>15.1.12 Manter

provas.

15.1.13 Assegurar que os aparelhos eletrônicos como celular e tablet estão desligados no envelope porta-objetos desde o ingresso na sala de provas até a saída definitiva da sala de provas.

15.1.14 Não portar, ao ingressar na sala de provas, fora do envelope porta-<br>corretivos, lápis, caneta de material não transparente, lapiseira, borrachas, réguas,<br>corretivos, livros, manuais, impressos, anotações e quaisque ouvido e/ou qualquer transmissor, gravador e/ou receptor de dados, imagens, vídeos e mensagens.

15.1.15 Não utilizar, ao ingressar na sala de provas, óculos escuros e artigos de chapelaria, como: boné, chapéu, viseira, gorro ou similares, durante a realização das

provas.<br>15.1.16 Permitir que o lanche seja vistoriado pelo aplicador.<br>15.1.17 Permitir que os artigos religiosos, burca, quipá e outros, sejam<br>revistados pelo coordenador.<br>15.1.18 Permitir que os materiais próprios como má

punção, sorobã ou cubaritmo, caneta de ponta grossa, tiposcópio, assinador, óculos especiais, lupa, telelupa, luminária e/ou tábuas de apoio sejam revistados pelo aplicador.

no art. 6º da Lei nº 10.826, de 22 de dezembro 2003. Caso o para os casos previstos<br>autorização para e presente autorização para e presente<br>autorização para o porte de armas, deverá informar ao Coordenador, antes de inici

15.1.20 Submeter-se a revista eletrônica nos locais de provas, a qualquer<br>momento, por meio do uso de detector de metais.<br>15.1.21 Iniciar as provas somente após ler as instruções contidas na capa do<br>Caderno de Questões, no

15.1.22 Aguardar que o aplicador proceda à coleta de seu dado biométrico<br>durante a realização das provas e quando autorizado pelo<br>aplicador, o Cartão-Resposta do Caderno de Questões e a Folha de Rascunho.<br>15.1.23 Destacar,

15.1.25 Ler e conferir todas as informações contidas no Caderno de Questões, no Cartão-Resposta, na Folha de Redação, na Lista de Presença, na Folha de Rascunho e nos demais documentos do Exame.

15.1.26 Verificar se o Caderno de Questões contém a quantidade de questões indicadas no Cartão-Resposta e/ou qualquer defeito gráfico que impossibilite a resolução das questões.

15.1.27 Assinar, nos espaços designados, o Cartão-Resposta referente a cada dia de provas, a Folha de Redação, a Lista de Presença, a Folha de Rascunho e os demais documentos do Exame.

15.1.28 Reportar-se ao aplicador da sala no caso de qualquer ocorrência em<br>relação ao Caderno de Questões, ao Cartão-Resposta, à Folha de Redação e aos demais<br>documentos do Exame, para que sejam tomadas as providências.<br>15

Cartão-Resposta, quando solicitado pelo aplicador. 15.1.30 Transcrever a frase contida na capa do Caderno de Questões para o

Cartão-Resposta. 15.1.31 Transcrever as respostas das provas objetivas e o texto da redação<br>com caneta esferográfica de tinta preta, fabricada em material transparente, nos<br>respectivos Cartões-Resposta e na Folha de Redação, de acordo com respective.<br>respostas.

15.1.31.1 O não cumprimento desses procedimentos impossibilitará a correção das provas.

s.<br>15.1.32 Entregar ao aplicador o Cartão-Reposta, a Folha de Redação e a Folha<br>ho ao deixar em definitivo a sala de provas.

de Rascunho ao deixar em definitivo a sala de provas.<br>
15.1.32.1. Não haverá prorogação do tempo previsto para a realização das<br>
provas ou para o preenchimento do Cartão-Resposta ou da Folha de Redação, em razão<br>
de afasta

15.1.34 Não utilizar o banheiro do local de aplicação após o término de sua<br>prova e saída definitiva da sala de provas.<br>15.1.35 Saírem, juntos, os três últimos participantes presentes na sala de<br>provas somente após assinat

especializado.

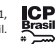

15.1.36 Cumprir as determinações deste edital e do aplicador de sala. 16. DAS ELIMINAÇÕES 16.1 Será eliminado do Exame, a qualquer momento e sem prejuízo de demais penalidades previstas em lei, o participante que:

16.1.1 Prestar, em qualquer documento e ou no sistema de inscrição, declaração falsa ou inexata.

16.1.2 Perturbar, de qualquer modo, a ordem no local de aplicação das provas.

16.1.3 Comunicar-se verbalmente, por escrito ou por qualquer outra forma, com qualquer pessoa que não seja o aplicador ou o fiscal, a partir das 13h (horário de

Brasília-DF). 16.1.4 Utilizar, ou tentar utilizar, meio fraudulento em benefício próprio ou de terceiros em qualquer etapa do Exame. 16.1.5 Utilizar livros, notas, papéis ou impressos durante a aplicação do

Exame. 16.1.6 Ausentar-se da sala de provas, a partir das 13h (horário de Brasília-DF),

sem o acompanhamento de um fiscal. 16.1.7 Ausentar-se da sala de provas, em definitivo, antes de decorridas duas horas do início das provas.

16.1.8 Não entregar ao aplicador, ao terminar as provas, o Cartão-Resposta, a

Folha de Redação e a Folha de Rascunho. 16.1.9 Não entregar ao aplicador o Caderno de Questões, exceto se deixar em definitivo a sala de provas nos 30 minutos que antecedem o término das provas.

16.1.10 Recusar-se a entregar ao aplicador o Cartão-Resposta, a Folha de provas, do segundo após decorridas Sh30 de provas, do primeiro dia, e 5h de provas, do segundo, salvo nas salas com tempo adicional ou com videoprova

16.1.14 Violar quaisquer das vedações constantes dos itens 8.5.2 e 8.5.3 deste edital.

16.1.15 Recusar-se, injustificadamente, a qualquer momento, a: 16.1.15.1 ser submetido à revista eletrônica; 16.1.15.2 ser submetido a coleta de dado biométrico;

16.1.15.3 ter seus objetos revistados eletronicamente.

16.1.16 Não aguardar na sala de provas, das 13h às 13h30 (horário de Brasília-

DF), para procedimentos de segurança, exceto para a ida ao banheiro acompanhado por um fiscal. 16.1.17 Iniciar as provas antes das 13h30 (horário de Brasília-DF) ou da

autorização do aplicador.

16.1.18 Não permitir que o lanche seja vistoriado pelo aplicador. 16.1.19 Não permitir que os artigos religiosos, como burca, quipá e outros, sejam revistados pelo coordenador.

16.1.20 Portar, ao ingressar na sala de provas, lápis, caneta de material não<br>transparente, lapiseira, borrachas, réguas, corretivos, livros, manuais, impressos, anotações<br>e quaisquer dispositivos eletrônicos, como: wearab

receptor de dados, imagens, vídeos e mensagens.<br>16.1.21 Usar óculos escuros e/ou artigos de chapelaria (boné, chapéu, viseira,<br>gorro ou qualquer acessório que cubra os cabelos ou as orelhas).<br>16.1.22 Não permitir que os ma

punção, sorobã ou cubaritmo, caneta de ponta grossa, tiposcópio, assinador, óculos especiais, lupa, telelupa, luminária e/ou tábuas de apoio, sejam revistados pelo .<br>espéciais,<br>aplicador.

16.1.23 Portar armas de qualquer espécie, exceto para os casos previstos no art. 6º da Lei nº 10.826, de 22 de dezembro de 2003. 16.1.24 Receber, de qualquer pessoa, informações referentes ao conteúdo das

provas. 16.1.25 Realizar anotações em outros objetos ou qualquer documento que não seja o Cartão-Resposta, o Caderno de Questões, a Folha de Redação e a Folha de

Rascunho. 16.1.26 Permanecer no local de provas sem documento de identificação válido, conforme e

este edital.<br>16.1.27 Utilizar qualquer dispositivo eletrônico no local de provas, entendido como as dependências físicas onde será realizado o Exame.

16.1.28 Ingressar na sala de provas com o telefone celular e/ou quaisquer outros equipamentos eletrônicos fora do envelope porta-objetos fornecido pelo aplicador.

16.1.29 Não mantiver, debaixo da carteira, o envelope porta-objetos lacrado e identificado, desde o ingresso até a saída definitiva da sala provas.

16.1.30 Não manter aparelhos eletrônicos como celular e tablet, desligados no envelope porta-objetos desde o ingresso na sala de provas até a saída definitiva da sala de provas.

16.1.30.1 Se o aparelho eletrônico, ainda que dentro do envelope porta-objetos, emitir qualquer tipo de som, como toque ou alarme, o participante será eliminado do Exame.

**DAS CORREÇÕES** 

e as respostas 17.1 Serão corrigidas somente as redações transcritas para a Folha de Redação<br>e as respostas efetivamente marcadas no Cartão-Resposta sem emendas ou rasuras, com<br>caneta esferográfica de tinta preta fabricada instruções apresentadas, sob pena da impossibilidade de leitura óptica do Cartão-Resposta e da Folha de Redação. 17.2 Os rascunhos e as marcações assinaladas nos Cadernos de Questões não

serão corrigidos.<br>17.3 O cálculo das proficiências dos participantes, a partir de suas respostas às<br>questões de múltipla escolha das provas objetivas, terá como base a Teoria de Resposta<br>ao Item (TRI). O documento com a me banca poderá ser consultado no Portal do Inep, no endereço <portal.inep.gov.br/enem>.

17.4 A nota da redação, variando entre 0 (zero) e 1000 (mil) pontos, será<br>stribuída respeitando-se os critérios disponibilizados no Portal do Inep, no endereço<br>sportal.inep.gov.br/enem>, e na Cartilha de Redação do Enem 20

a cada uma das competências.

17.5.3 Considera-se a existência de discrepância entre dois corretores se suas<br>notas totais diferirem em mais de 100 (cem) pontos ou se a diferença de suas notas em<br>qualquer uma das competências for superior a 80 (oitenta)

forma:

17.6.1 Caso não haja discrepância entre os dois corretores, a nota final do<br>participante será a média aritmética das notas totais atribuídas pelos dois corretores.<br>17.6.2 Caso haja discrepância entre os dois corretores, ha

corretor. 17.6.2.1 Caso não haja discrepância entre o terceiro corretor e os outros dois<br>Corretores ou caso haja discrepância entre o terceiro corretor e apenas um dos corretores,<br>a nota final do participante será a media aritmética se aproximarem, sendo descartada a outra nota.

total do tercia do previsto no item 17.6.2 deste edital e sendo a nota<br>total do terceiro corretor equidistante das notas totais atribuídas pelos outros dois<br>corretores, a redação será corrigida por uma banca composta por t atribuirá a nota final do participante, sendo descartadas as notas anteriores.

17.6.2.3 Caso o terceiro corretor apresente discrepância com os outros dois corretores, haverá novo recurso de ofício e a redação será corrigida por uma banca composta por três corretores que atribuirá a nota final ao participante, sendo descartadas as notas anteriores.

17.7 A banca avaliadora poderá atribuir nota 0 (zero) à redação que:

17.7.1 não atender à proposta solicitada ou possua outra estrutura textual que não seja a estrutura dissertativo-argumentativa, o que configurará "Fuga ao tema/não atendimento à estrutura dissertativo-argumentativa";

17.7.2 não apresente texto escrito na Folha de Redação, que será considerada "Em Branco";

17.7.3 apresente até 7 (sete) linhas, qualquer que seja o conteúdo, o que configurará "Texto insuficiente"; 17.7.3.1 a redação que apresentar cópia dos textos da Proposta de Redação ou

do Caderno de Questões terá o número de linhas copiadas desconsiderado para a contagem do número mínimo de linhas.

17.7.4 apresente impropérios, desenhos e outras formas propositais de anulação, o que configurará "Anulada";

17.7.5 apresente parte do texto deliberadamente desconectada com o tema proposto, o que configurará "Anulada".

17.7.6 apresente nome, assinatura, rubrica ou qualquer outra forma de identificação no espaço destinado exclusivamente ao texto da redação, o que configurará "Anulada".

17.7.7 esteja escrita predominante ou integralmente em língua estrangeira.

17.7.8 apresente letra ilegível, que impossibilite sua leitura por dois avaliadores independentes, o que configurará "Anulada".

17.8 Na correção da redação do participante surdo ou com deficiência auditiva, serão adotados mecanismos de avaliação coerentes com o aprendizado da língua portuguesa como segunda língua, de acordo com o Decreto nº 5.626, de 22 de dezembro de 2005.

17.9 Na correção da redação do participante com dislexia, serão adotados mecanismos de avaliação que considerem as características linguísticas desse transtorno específico.

18. DOS RESULTADOS<br>
18. DOS RESULTADOS<br>
18. IOS gabaritos das provas objetivas serão divulgados no Portal do Inep, no<br>
endereço <portal.inep.gov.br/enem>, e no aplicativo oficial do Enem até o terceiro dia útil após<br>
a re

.gov.or/participante>.<br>18.5 Os resultados individuais do Enem 2019 não serão divulgados por outros

meios de publicação ou instrumentos similares que não o explicitado neste edital.<br>18.6 Somente o participante poderá autorizar a utilização dos resultados que<br>obteve no Enem 2019 para fins de publicidade e premiação, entre

alternativo ou complementar de acesso à educação superior, desde que exista adesão por<br>parte das instituições de educação superior (IES). A adesão não supre a faculada legal<br>processo seleito para instituições de ensino de

aplicação de cada dia declaração de Comparecimento após a<br>aplicação de cada dia de prova.<br>19.2 O Inep não se responsabiliza pela guarda, perda, extravio ou dano dos objetos<br>citados nos itens 15.1.14 e 15.1.15 deste edital,

das provas.<br>
solicitar a reaplicação do Exame em até cinco dias úteis após o último dia de aplicação poderá<br>
solicitar a reaplicação do Exame em até cinco dias úteis após o último dia de aplicação (10 de<br>
novembro), no end

prejuízo ao participante.<br>19.3.2 A aprovação ou a reprovação da solicitação de reaplicação deverá ser

19.3.2 A aprovação ou a reprovação da solicitação de reaplicação deverá ser<br>consultada pelo endereço <eneminep.gov.br/participante>.<br>19.4 O participante não poderá prestar o Exame fora dos espaços físicos, das datas<br>e dos

realização das provas.<br>
19.7 As informações pessoais, educacionais e socioeconômicas, e os resultados<br>
individuais do Enem somente poderão ser divulgados mediante a autorização expressa do<br>
participante, exceto nas situaçõ

19.9 A inscrição do participante implica a aceitação das disposições, das diretrizes e

dos procedimentos do Enem 2019 contidos neste edital. 19.10 Os casos omissos e as eventuais dúvidas referentes a este edital serão resolvidos e esclarecidos pelo Inep.

MARCUS VINICIUS CARVALHO RODRIGUES

 $\begin{array}{c}\n\text{ICP}\n\hline\n\text{Brasi} \\
\hline\n\text{Presi}\n\end{array}$ 

Documento assinado digitalmente conforme MP nº 2.200-2 de 24/08/2001, que institui a Infraestrutura de Chaves Públicas Brasileira - ICP-Brasil.

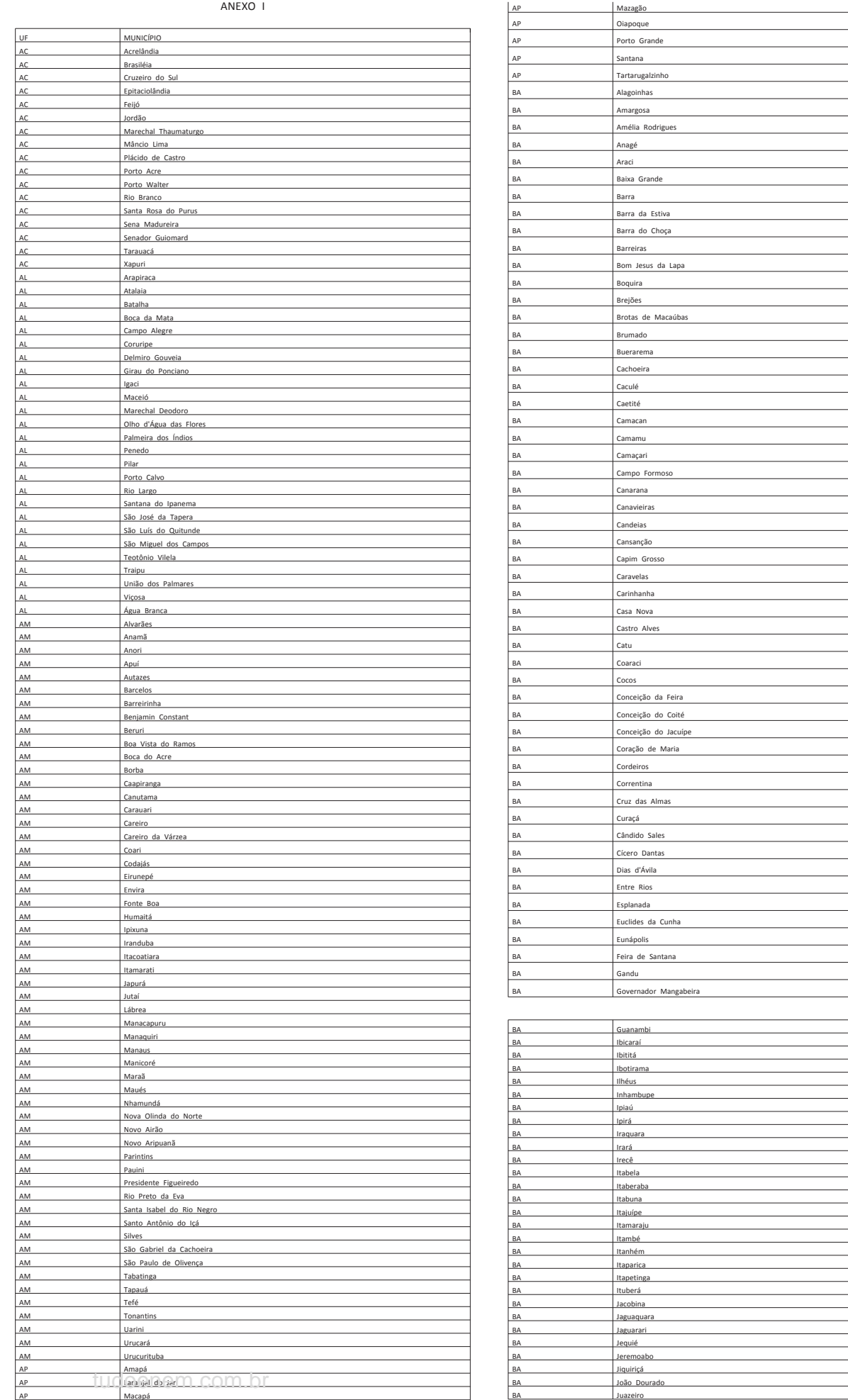

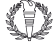

 $\begin{array}{c}\n\hline\n\text{ICP}\n\end{array}$ 

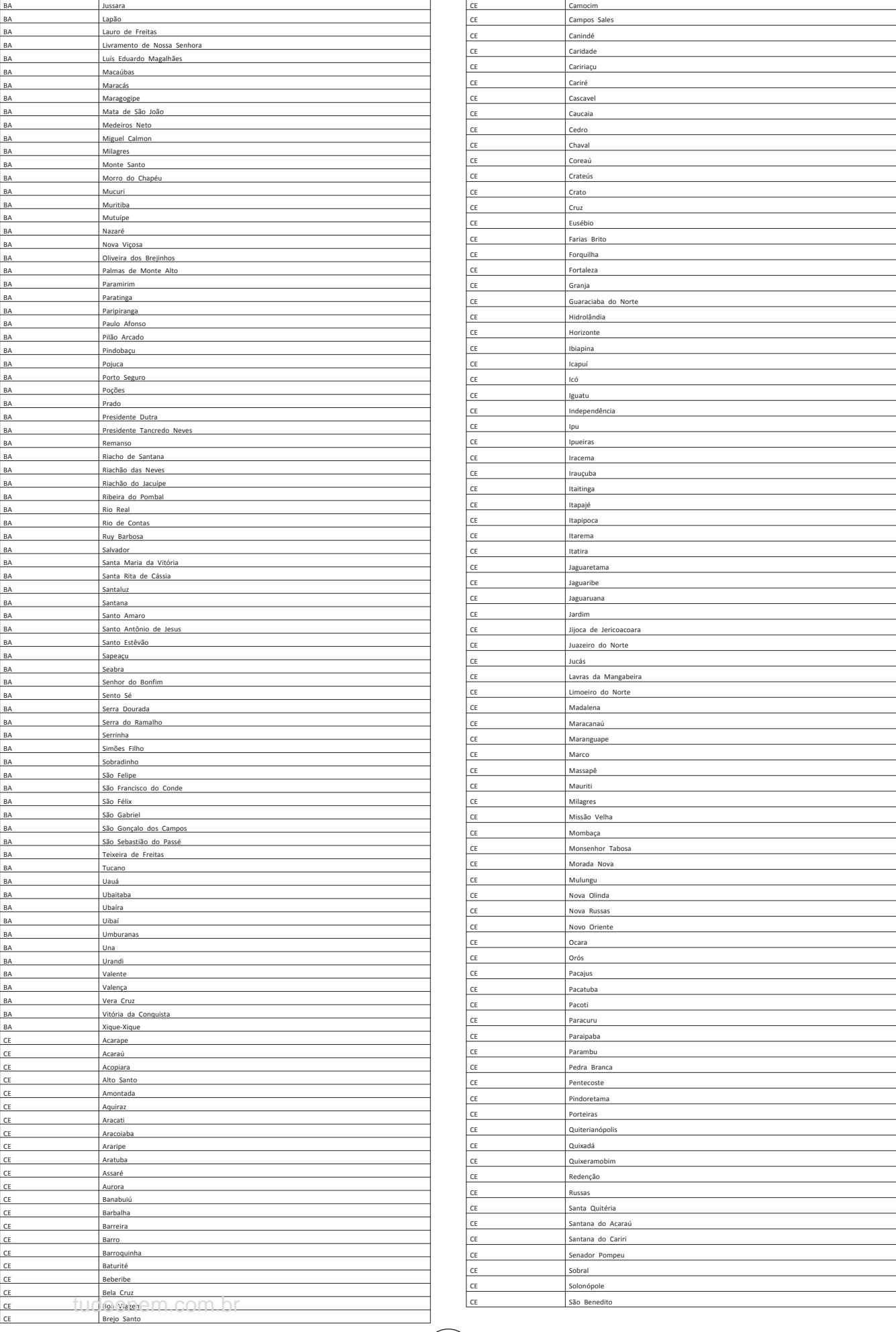

 $\begin{array}{c}\n\begin{array}{c}\n\text{ICP} \\
\text{Brasi}\n\end{array}\n\end{array}$ 

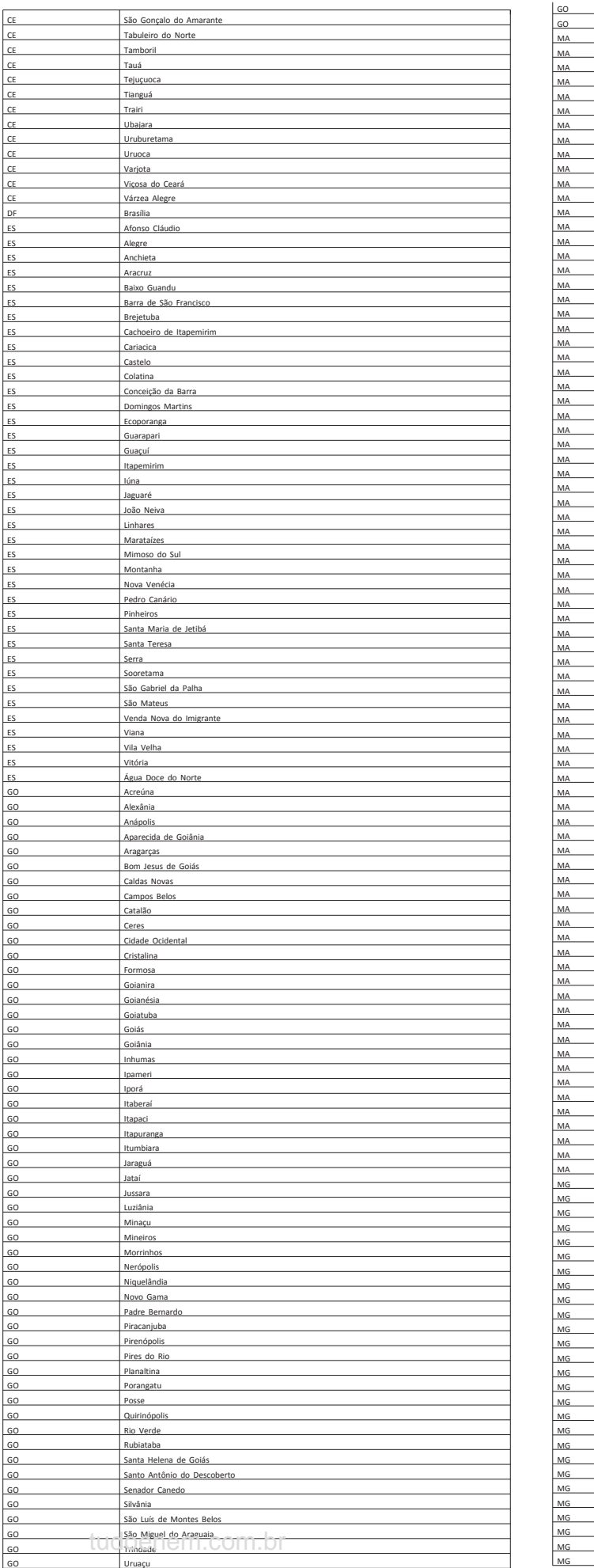

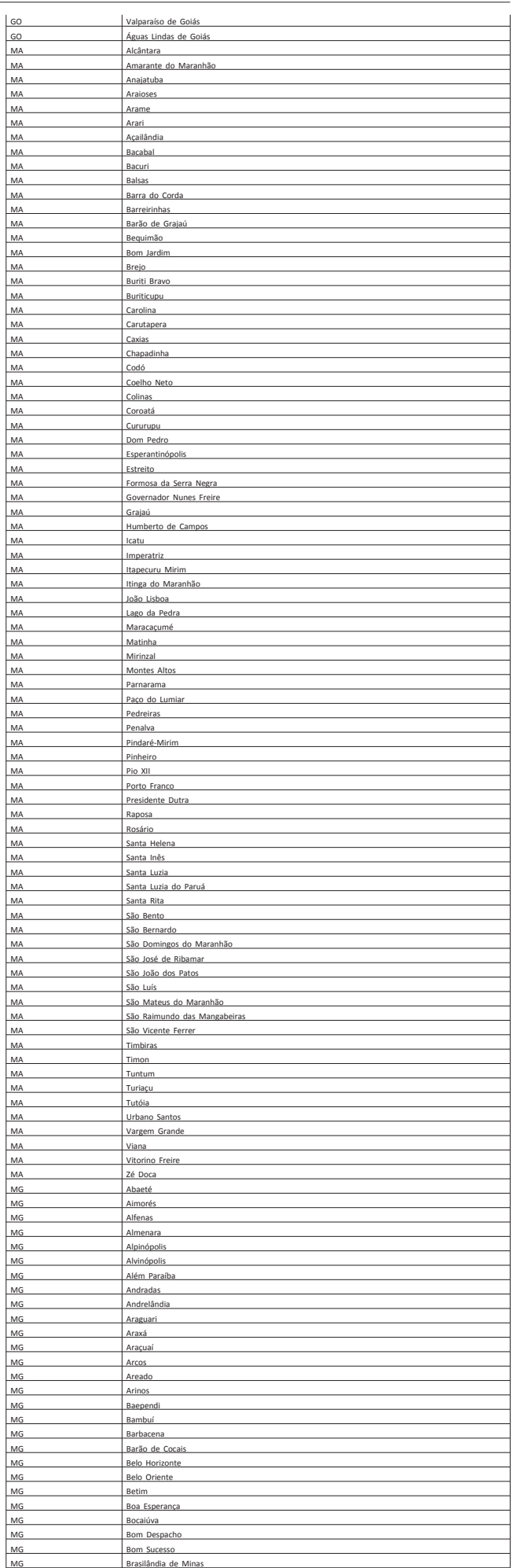

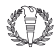

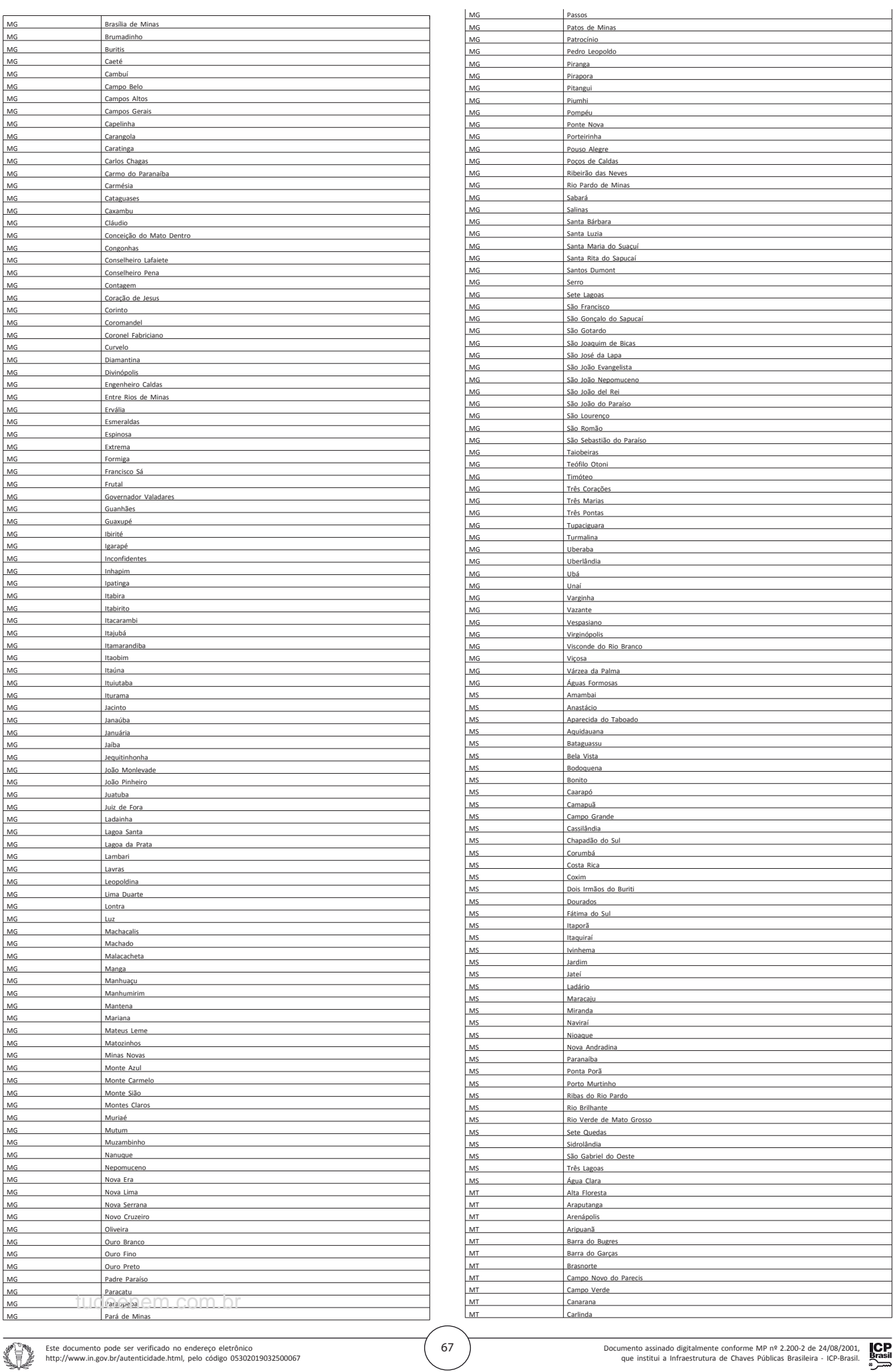

Este documento pode ser verificado no endereço eletrônico http://www.in.gov.br/autenticidade.html, pelo código 05302019032500067

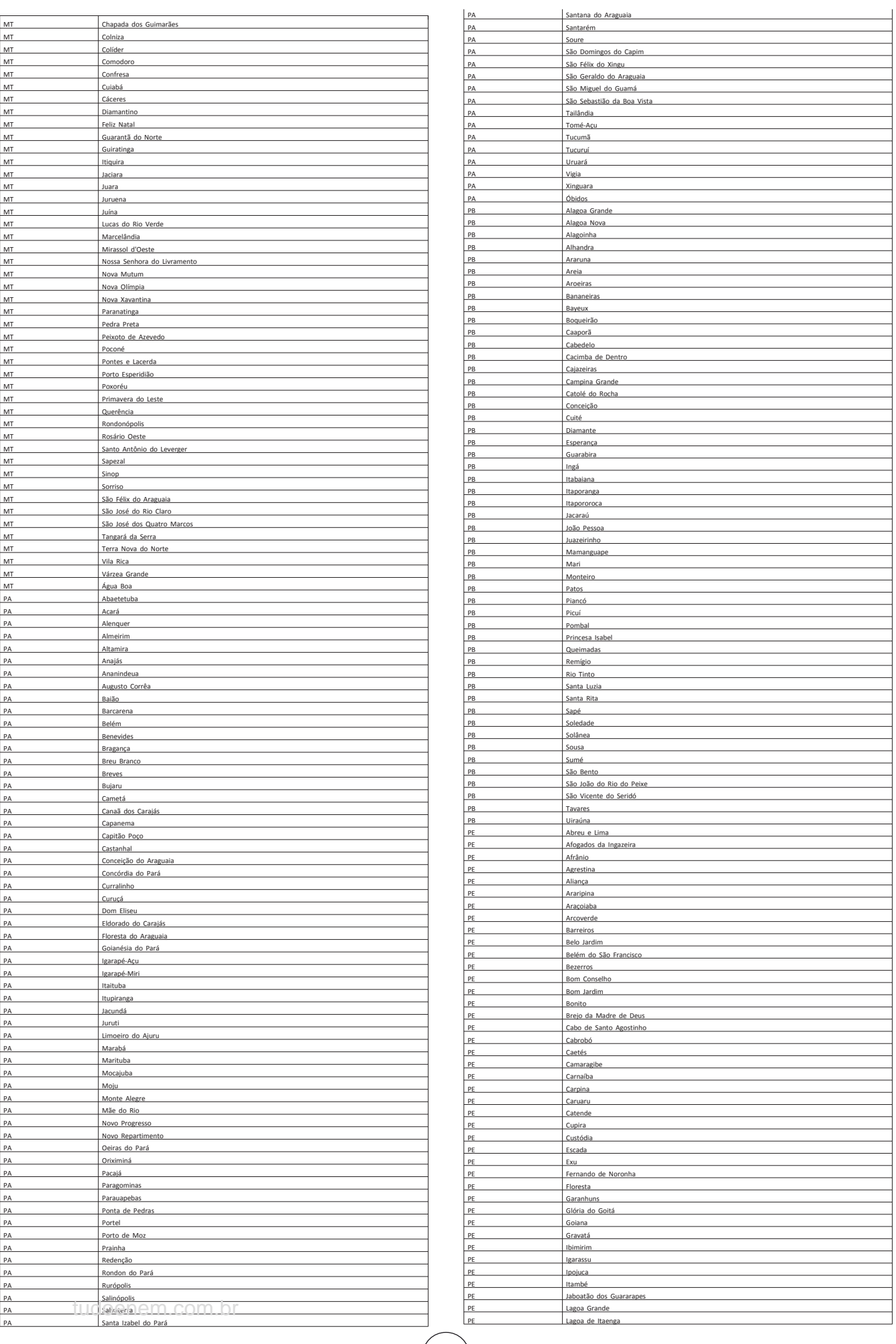

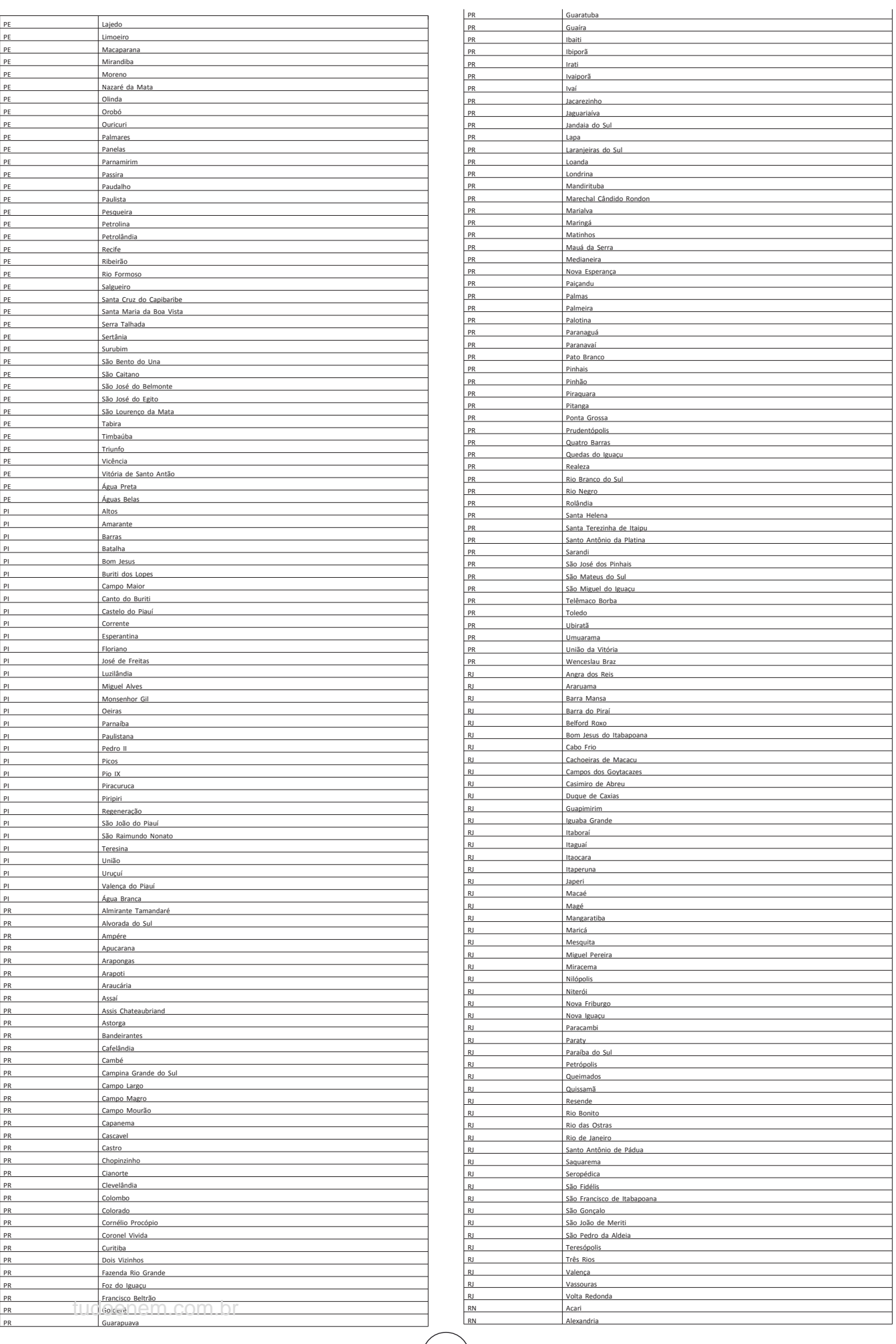

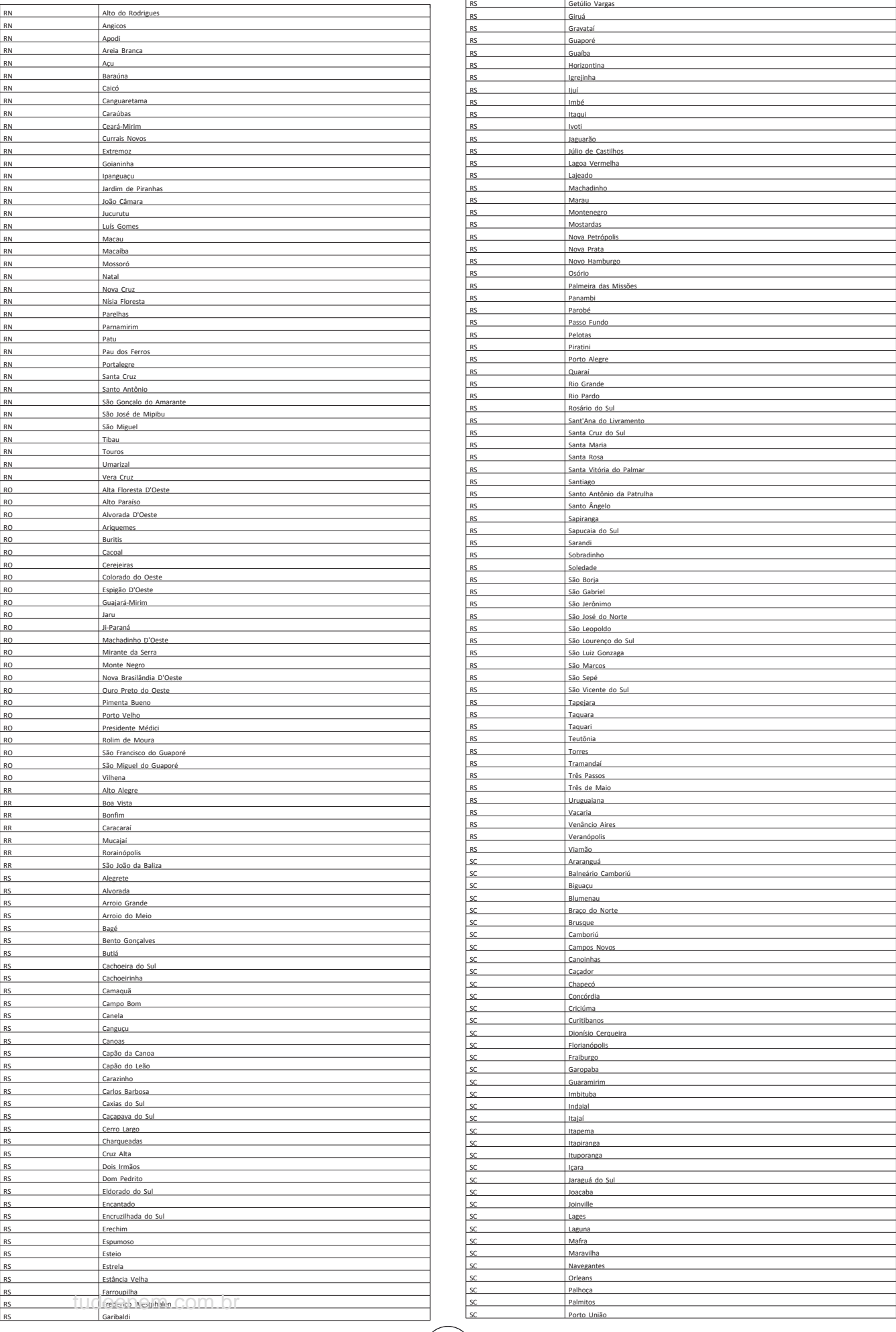

 $\begin{tabular}{|c|c|} \hline & \multicolumn{1}{|}{\text{ICP}}\\ \hline & \multicolumn{1}{|}{\text{ICP}}\\ \hline & B{\text{rasil}}\\ \hline & \multicolumn{1}{|}{\text{Sresil}}\\ \hline \end{tabular}$ 

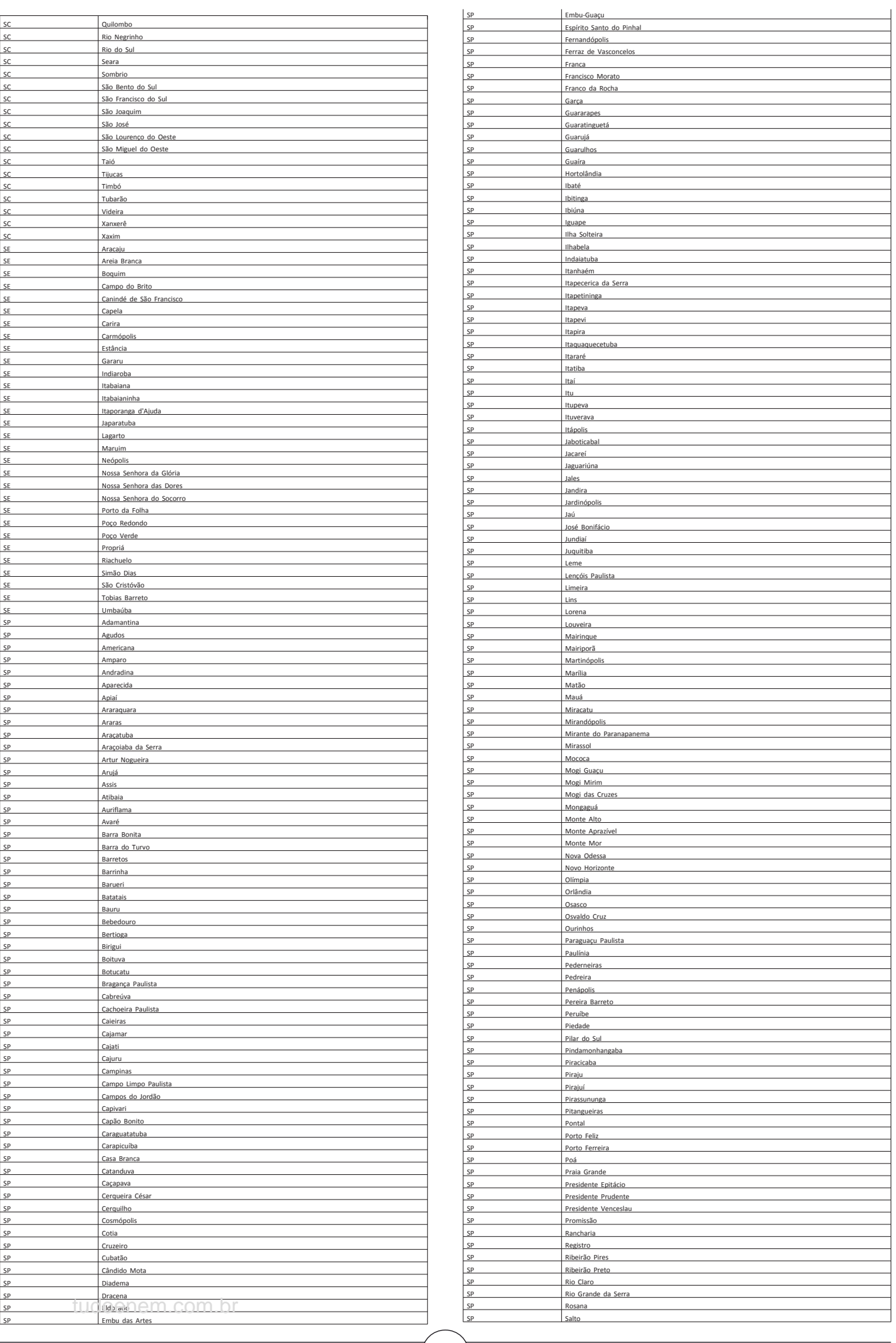

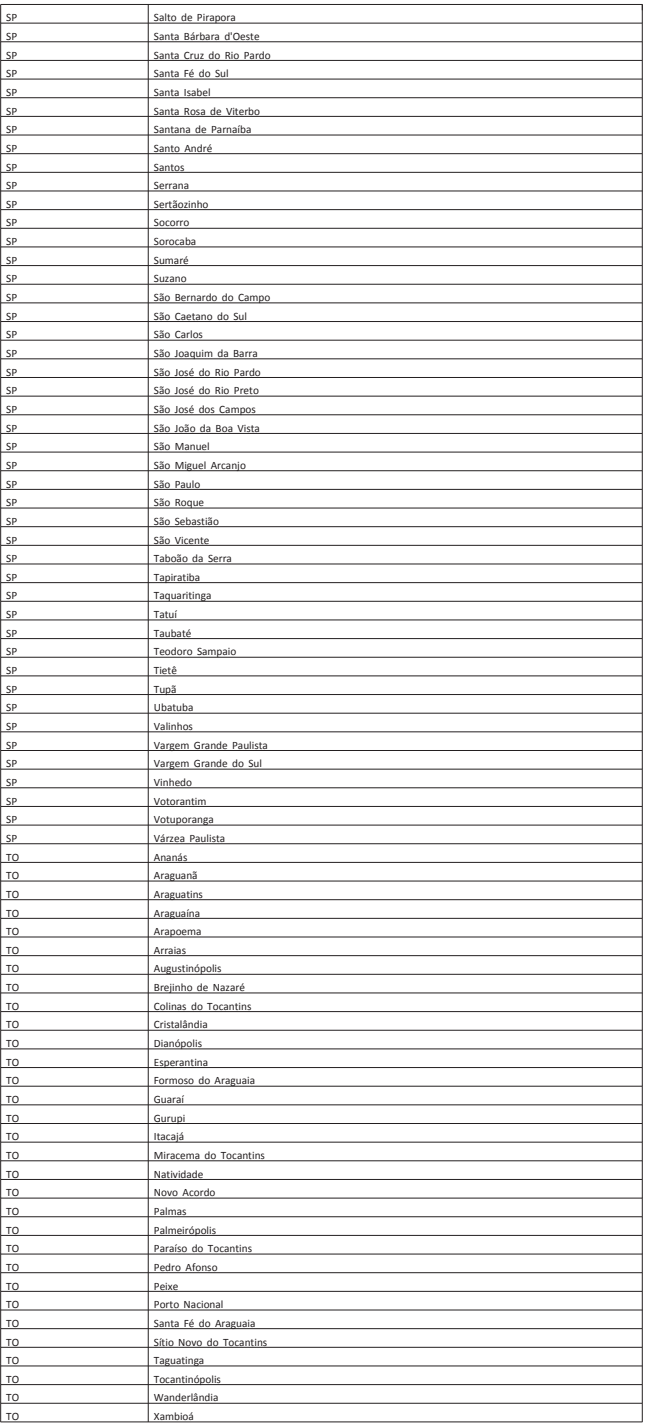

ANEXO II

Documentos aceitos para a justificativa de ausência no Enem 2018<br>CPF ou RG do participante envolvido com o relato do assalto/furto que deve ter ocorrido<br>nos dias 4 ou 11 de novembro de 2018, antes das 13h (horário de Brasi

c) Casamento - Certidão de Casamento legível, ocorrido entre os dias<br>31/10/2018 e 11/11/2018, com nome completo do participante<br>d) Morte na Família - Certidão de Óbito ocorrido entre os dias 28/10/2018 e<br>11/11/2018, do côn

filho ou enteado, com documentação que comprove o parentesco. e) Maternidade - Certidão de Nascimento ou de adoção legível que contemple os dias 4 ou 11 de novembro de 2018, em que conste o nome completo da participante. f) Paternidade - Certidão de Nascimento ou de adoção legível que contemple os

dias 4 ou 11 de novembro de 2018, em que conste o nome completo do participante. g) Acompanhamento de cônjuge ou companheiro - Documento, expedido por

autoridade constituída, que comprove o acompanhamento de cônjuge ou companheiro<br>deslocado para outra cidade, entre o dia 18/05/2018 até o dia 11/11/2018.<br>h) Privação de liberdade - Mandado de prisão ou documento congênere

completo do participante, identificação e assinatura do responsável pelo órgão competente.

i) Internação/repouso/atendimento médico ou odontológico - Atestado Médico<br>Ou Odontológico Jegível, com o nome ccmpleto do participante especificando a<br>necessidade da intérnação/repouse ou CID que contemple de 2018. O documento deve conter o número do Conselho Regional de Medicina - CRM ou

Registro do Ministério da Saúde - RMS ou do Conselho Regional de Odontologia - CRO ou<br>do Conselho Regional de Enfermagem - COREN ou ainda do Conselho Regional de Serviço<br>Social - CRESS e a assinatura do médico ou do odontó mãe ou responsável legal, avô, avó, irmão, filho ou enteado, com documentação que

comprove o parentesco. j) Emergência médica -Atestado Médico ou Odontológico legível, com o nome completo do participante, especificando a emergência médica/ odontológica ou o CID os dias 4 ou 11 de novembro de 2018. O documento deve conter o número do Conselho Regional de Medicina - CRM ou o Registro do Ministério da Saúde - RMS ou do Conselho<br>Regional de Odontologia - CRO ou do Conselho Regional de Enfermagem - COREN ou ainda<br>do Conselho Regional de Serviço Social - CRESS e ass

dias 4 ou 11 de novembro de 2018, com número do Cadastro Nacional de Pessoa Jurídica - CNPJ, identificação da empresa e assinatura do empregador responsável pela declaração.

l) Deslocamento a trabalho - declaração de exercício de atividade profissional assinada, contendo justificativa do deslocamento, que contemple os dias 4 e/ou 11 de<br>novembro de 2018, com número do Cadastro Nacional de Pessoa Jurídica - CNPJ,<br>identificação da empresa e assinatura do empregador responsá

Instituição de Ensino Internacional que comprove intercâmbio internacional, contendo<br>identificação da Instituição de Ensino, nome completo do participante, e o período do<br>curso, que contemple os dias 4 e/ou 11 de novembro

n) Atividade curricular - declaração ou documento assinado que comprove a participação do estudante, em atividade curricular que contemple os dias 4 e/ou 11 de novembro de 2018, no Brasil ou no exterior. ANEXO III

Documentos aceitos nos recursos da solicitação de isenção da taxa de inscrição

a) Documentos aceitos para solicitação de recurso de isenção da taxa de inscrição pela Lei nº 12.799, de 10 de abril de 2013:

- Documento de identificação (Cédula de Identidade) do participante e dos demais membros que compõem o núcleo familiar. - declaração que comprove a realização de todo o ensino médio em escola do

sistema público de ensino do Brasil (municipal, estadual ou federal) ou histórico escolar do ensino médio, com assinatura e carimbo da escola; e, no caso de participante bolsista, acrescentar a declaração da escola que comprove a condição de bolsista integral em todo o ensino médio.

Como comprovante da renda declarada, será aceito um dos documentos relacionados a seguir, referente ao mês corrente ou, no máximo, a três meses anteriores:

- Comprovante de pagamento, como holerite ou contracheque, recibo de serviços prestados, envelope de pagamento ou declaração do pagamento por<br>empregador.

- declaração original, assinada pelo próprio interessado, para os autônomos e<br>trabalhadores em atividades informais, contendo as seguintes informações: nome,<br>atividade que desenvolve, local onde a executa, telefone, há qua renda bruta mensal em reais. - Extrato de rendimentos fornecido pelo INSS ou por outras fontes, referente à

aposentadoria, auxílio-doença, pensão, pecúlio, auxílio-reclusão e previdência privada. Na falta destes, extrato bancário identificado, com o valor do crédito do benefício.

- Recibo de comissões, aluguéis, pró-labores e outros. - Recibo de seguro-desemprego e do FGTS.

- Rescisão do último contrato de trabalho.

- Comprovante do valor da pensão alimentícia. Na falta deste extrato ou declaração de quem a concede, especificando o valor. - Comprovantes de benefícios concedidos por programas sociais, como bolsafamília.

- declaração original da pessoa que concede ajuda financeira ao interessado,<br>pagamento de despesas com escola ou de outras despesas, contendo as seguintes<br>informações: nome, endereço, telefone, valor concedido e finalidade

telefone, carnê de IPTU, correspondências oficiais ou bancárias).<br>b) Documentos aceitos para solicitação de recurso de isenção da taxa de<br>inscrição pelo Decreto nº 6.135, de 26 de junho de 2007:<br>- Cópia do cartão com o Núm

está inscrito no Cadastro Único para Programas Sociais do Governo Federal (CadÚnico) ou<br>documento com o Número de Identificação Social - (NIS) válido, no qual está inscrito no<br>Cadastro Único para Programas Sociais do Gover

médio em 2019, em qualquer modalidade de ensino, em escola da rede pública, declarada ao Censo Escolar da Educação Básica.

### **EXTRATO DO TERMO ADITIVO**

PRIMEIRO TERMO ADITIVO AO CONTRATO Nº 10/2018 - UASG 153978 N° Processo: 23036.008079/2017-61. PREGÃO SISSP N.º 05/2018. Contratante: INSTITUTO NACIONAL DE ESTUDOS E PESQUISAS EDUCACIONAIS ANÍSIO TEIXEIRA - INFP. CNP1<br>Concessionária: 04963148000182. Concessionária: VIVIANI AMARAL 16/03/2019 até 16/03/2020. Data de assinatura: 15/03/2019.

## **UNIVERSIDADE FEDERAL DE ALAGOAS**

DEPARTAMENTO DE ADMINISTRAÇÃO DE PESSOAL

### **AVISO DE LICITAÇÃO PREGÃO ELETRÔNICO Nº 27/2018 - UASG 153037**

Nº Processo: 23065039740201814. Objeto: PE SRP 27/2018 - Aquisição de materiais de<br>consumo para a FOUFAL.. Total de Itens Licitados: 10. Edital: 25/03/2019 das 08h00 às<br>17h00. Endereço: Av.lourival de Melo Mota,s/n,campus das Propostas: a partir de 25/03/2019 às 08h00 no site www.comprasnet.gov.br. Abertura das Propostas: 16/04/2019 às 09h00 no site www.comprasnet.gov.br.

> LUCIUS CLAY DAMASCENO ROCHA Assistente em Administração

(SIASGnet - 21/03/2019) 153037-15222-2019NE000086

**AVISO DE LICITAÇÃO PREGÃO ELETRÔNICO Nº 29/2018 - UASG 153037**

Nº Processo: 23065041508201846. Objeto: PE SRP 29/2018 - Contratação de empresa<br>especializada na recarga de cartuchos de tinta e toner, trocas de cilindro e chips<br>compatíveis.. Total de Itens Licitados: 24. Edital: 25/03/

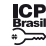